# 1.3 Vectors + Vector Equations

#### Vectors  $\Re^n$

• A vector is a matrix with one column  $\overline{r}$   $\overline{r}$ 

$$
\begin{bmatrix} 1 \\ 3 \end{bmatrix}, \begin{bmatrix} 1 \\ 0 \\ -1 \end{bmatrix}, \begin{bmatrix} X_1 \\ X_2 \\ \vdots \\ X_n \end{bmatrix}
$$

- Vectors notations:  $\vec{a}$ ,  $\vec{u}$ , ...
- $\bullet$   $\Re$ : all real numbers

$$
\mathbb{R}^2
$$
: all real vectors  $\begin{bmatrix} X_1 \\ X_2 \end{bmatrix}$  with 2 rows  

$$
\mathbb{R}^3
$$
: all real vectors  $\begin{bmatrix} X_1 \\ X_2 \\ X_3 \end{bmatrix}$  with 3 rows

 $\Re^n$ : all real vectors with n rows

### Vector Algebra

.  $\vec{u} = \vec{v} ~~\vec{u}, \vec{v}$  have the same number of rows

 $\overline{a}$ 

$$
\vec{u} = \begin{bmatrix} u_1 \\ u_2 \\ \vdots \\ u_n \end{bmatrix}, \quad \vec{v} = \begin{bmatrix} v_1 \\ v_2 \\ \vdots \\ v_n \end{bmatrix}, \quad and \quad u_1 = v_1, u_2 = v_2, ..., u_n = v_n
$$

$$
\vec{u} + \vec{v}:
$$

$$
\begin{bmatrix} 1 \\ 2 \end{bmatrix} + \begin{bmatrix} 3 \\ 4 \end{bmatrix} = \begin{bmatrix} 4 \\ 6 \end{bmatrix}
$$

.  $c\vec{u}$  :

$$
(-2)\begin{bmatrix} 1 \\ 3 \\ 5 \end{bmatrix} = \begin{bmatrix} -2 \\ -6 \\ -10 \end{bmatrix}
$$

.  $\vec{0}$  (zero vector):

$$
\left[\begin{array}{c}0\\ \vdots\\ 0\end{array}\right]
$$

Geometric Interpretation

Vectors are represented by arrows

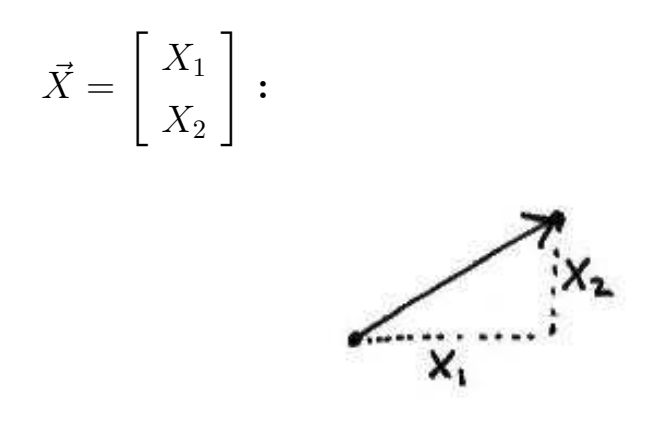

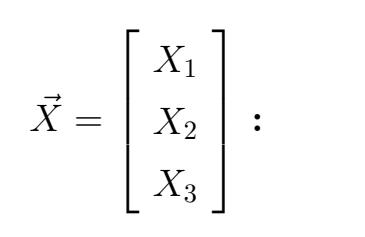

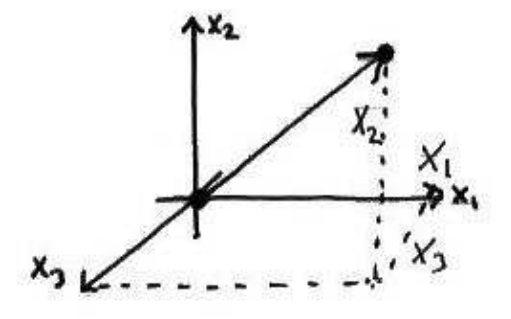

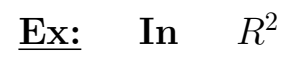

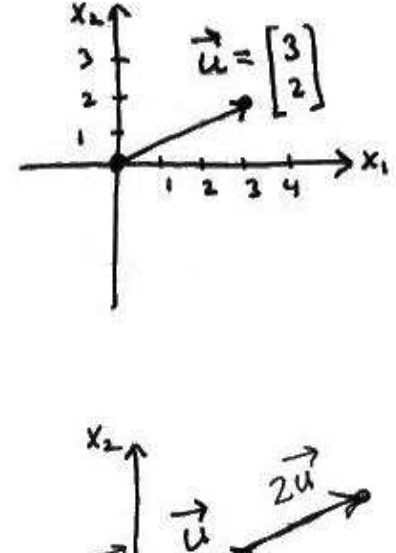

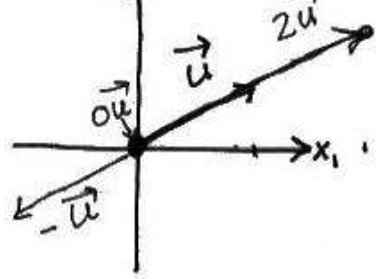

Scalar multiple of  $\vec{u}$  lie along the same line as  $\vec{u}$ 

Adding two vectors  $\vec{u}, \vec{v}$ 

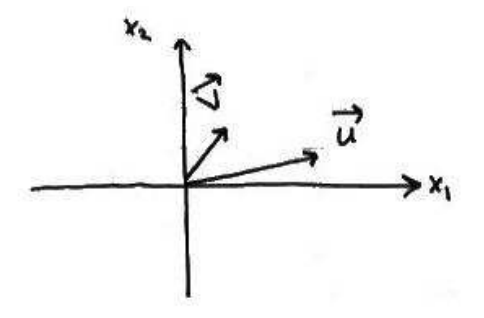

$$
\vec{u} = \begin{bmatrix} u_1 \\ u_2 \end{bmatrix} \qquad \vec{v} = \begin{bmatrix} v_1 \\ v_2 \end{bmatrix} \qquad \vec{u} + \vec{v} = \begin{bmatrix} u_1 + v_1 \\ u_2 + v_2 \end{bmatrix}
$$

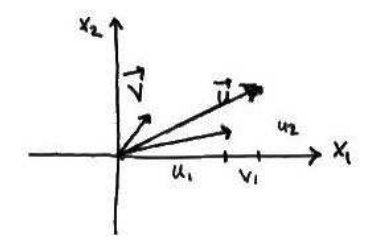

Parallel diagram Law:

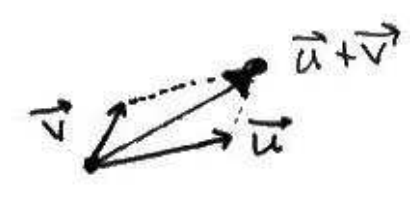

Create a parallel diagram using  $\vec{u}, \vec{v}$  as sides.

Tip-To-Tail:

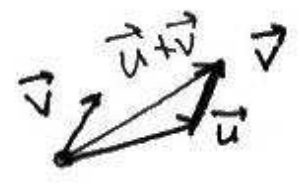

# Combinations of Vectors using Addition + Substraction

$$
2\vec{u} + \vec{v}
$$
  

$$
\frac{1}{2}\vec{u} - \vec{v}
$$

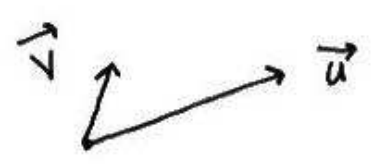

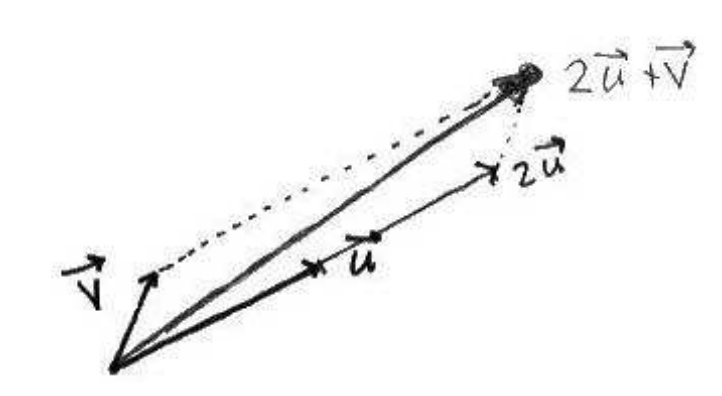

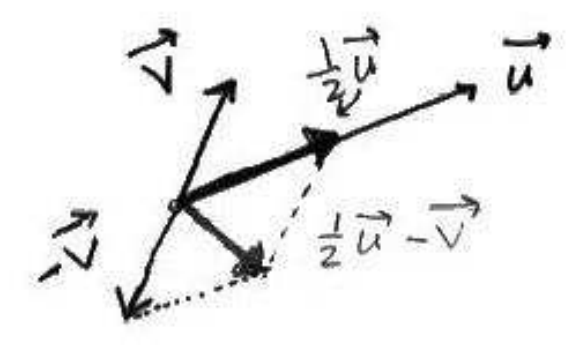

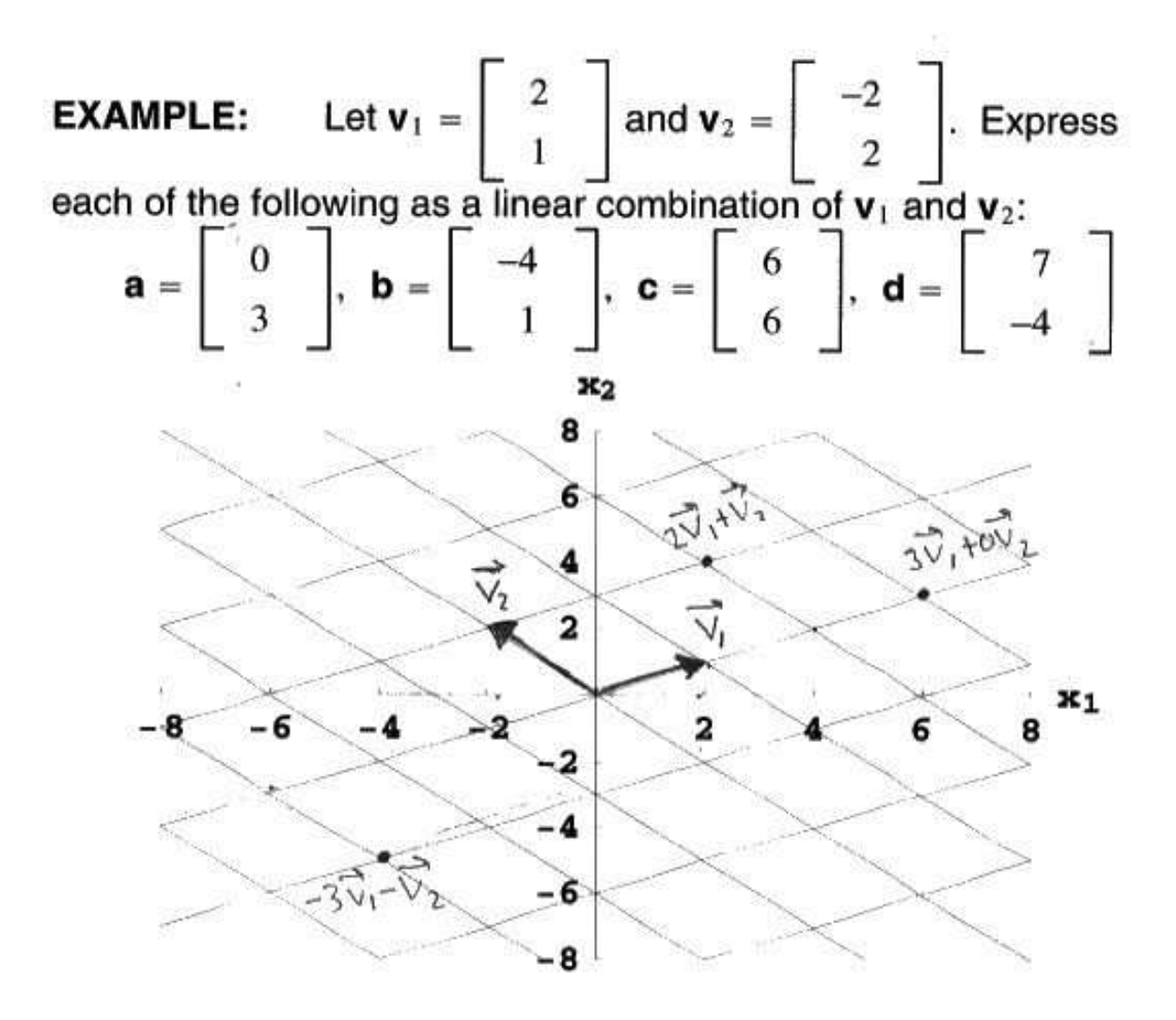

Linear Combinations (Creating new vectors from old vectors)

A linear combination of vectors  $\vec{v_1}, \vec{v_2}, ... \vec{v_p}$  with scalar weights  $c_1, c_2, ..., c_p$  is the vector:

$$
c_1\vec{v_1} + c_2\vec{v_2} + \ldots + c_p\vec{v_p}
$$

Ex:

$$
\vec{V_1} = \begin{bmatrix} 1 \\ 2 \end{bmatrix} \quad \vec{V_2} = \begin{bmatrix} -1 \\ 1 \end{bmatrix}
$$

• (a) Find 3 different linear combinations of  $\vec{V}_1$  and  $\vec{V}_2$ .

$$
C_1\vec{V_1} + C_2\vec{V_2}
$$

$$
0\begin{bmatrix} 1 \\ 2 \end{bmatrix} + 0\begin{bmatrix} -1 \\ 1 \end{bmatrix} = \begin{bmatrix} 0 \\ 0 \end{bmatrix}
$$

$$
1\begin{bmatrix} 1 \\ 2 \end{bmatrix} + 1\begin{bmatrix} -1 \\ 1 \end{bmatrix} = \begin{bmatrix} 0 \\ 3 \end{bmatrix}
$$

$$
2\begin{bmatrix} 1 \\ 2 \end{bmatrix} + 4\begin{bmatrix} -1 \\ 1 \end{bmatrix} = \begin{bmatrix} -2 \\ 8 \end{bmatrix}
$$

• (b) Is 
$$
\begin{bmatrix} 4 \\ 5 \end{bmatrix}
$$
 a linear combination of  $\vec{V_1}, \vec{V_2}$ ?  
\n
$$
C_1 \begin{bmatrix} 1 \\ 2 \end{bmatrix} + C_2 \begin{bmatrix} -1 \\ 1 \end{bmatrix} = \begin{bmatrix} 4 \\ 5 \end{bmatrix}
$$
\n
$$
\begin{bmatrix} C_1 \\ 2C_1 \end{bmatrix} + \begin{bmatrix} -C_2 \\ C_2 \end{bmatrix} = \begin{bmatrix} 4 \\ 5 \end{bmatrix}
$$
\n
$$
C_1 - C_2 = 4
$$
\n
$$
2C_1 + C_2 = 5
$$
\n
$$
-2 \begin{bmatrix} 1 & -1 & 4 \\ 2 & 1 & 5 \end{bmatrix} \sim \begin{bmatrix} 1 & -1 & 4 \\ 0 & 3 & -3 \end{bmatrix} -2R_1 + R_2
$$
\n
$$
\frac{(3C_2 = -3)}{}
$$

This echelon form matrix represents a consistent system of equations. So  $C_1, C_2$  exist so that ונ<br>ד

$$
C_1\vec{V_1} + C_2\vec{V_2} = \begin{bmatrix} 4 \\ 5 \end{bmatrix}
$$
  
So yes,  $\begin{bmatrix} 4 \\ 5 \end{bmatrix}$  is a combination of  $\vec{V_1}, \vec{V_2}$ .

Ex:

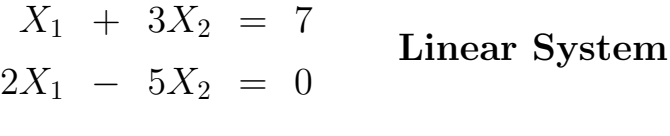

 $\overline{a}$ 

 $\overline{r}$ 

 $\overline{a}$ 

.<br> $\overline{r}$ 

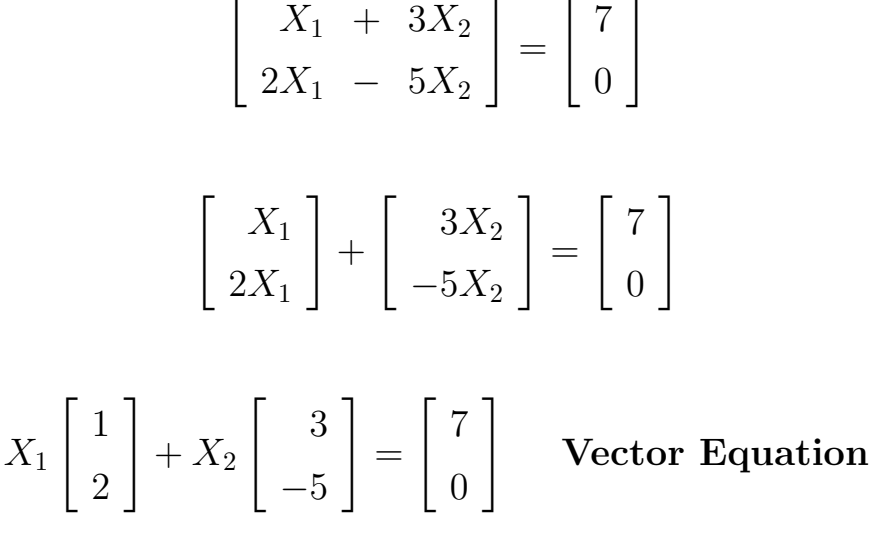

Linear systems can be converted to a vector equation, and vise-versa.

## Generating Sets of Vectors (Span)

 $\overrightarrow{\mathbf{Ex:}} \quad \vec{V} =$ .<br> $\overline{r}$ 1 1  $\overline{a}$ . Using  $\vec{V}$ , we can generate other vectors by multiplying  $\vec{V}$  by scalars:

All multiples of  $\vec{V}$  lie along this lines

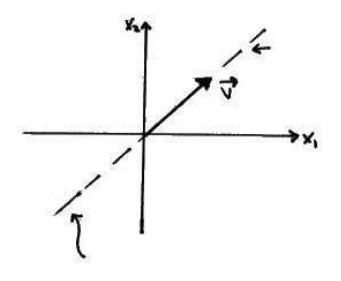

the multiples of  $\vec{V}$  generate this line. called the span of  $\vec{V},$  or span  $\{\vec{V}\}$ for short.

 $\overrightarrow{\mathbf{Ex:}} \quad \vec{V} =$ .<br> $\overline{r}$ 0 0  $\overline{a}$ . But if  $\vec{V}$  is the zero vector, the multiples of  $\vec{V}$  are still  $\vec{0}$ .

The multiples of  $\vec{V}$  generate only this one point,

The span  $\{\vec{V}\}\$ is the origin.

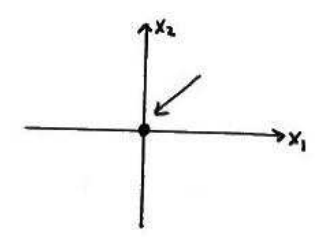

$$
\mathbf{Ex:} \ \ \vec{V_1} = \begin{bmatrix} 1 \\ 1 \end{bmatrix}, \vec{V_2} = \begin{bmatrix} 0 \\ 1 \end{bmatrix}.
$$

Every vector in  $\Re^2$  is the sum of a vector  $C_1\vec{V_1}$  and a vector  $C_2\vec{V_2}$ 

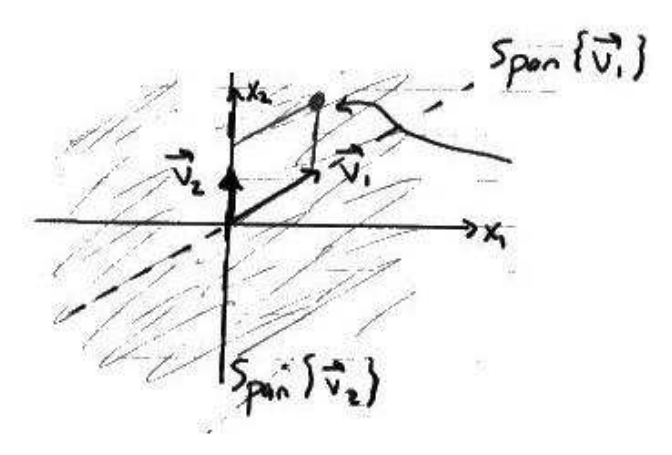

The combinations  $C_1\vec{V_1}+C_2\vec{V_2}$  now generate all points in the plane. Here, Span  $\{\vec{V_1},\vec{V_2}\}=\Re^2$ 

Ex:  $\vec{V}_1 =$ .<br>" 1 1  $\overline{a}$  $,\vec{V_2} =$ .<br>" 2 2  $\overline{a}$ . But here,  $\vec{V_1}$  and  $\vec{V_2}$  lie along the same line. Combinations of  $\vec{V_1}$  and  $\vec{V_2}$  just generale move vectors along the same line.

 $\mathrm{Span}\{\vec{V_1},\vec{V_2}\}$  is a line through origin.

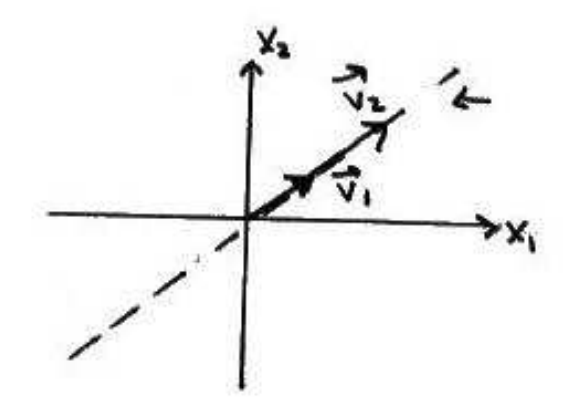

Ex: In  $\Re^2$ , we saw that the span of vectors may generate a point, a line through the origin, or all of the plane  $\Re^2$ .

In  $\mathbb{R}^3$ , the multiples  $\vec{0}$ , Span  $\{\vec{0}\}$  is the origin (a point):

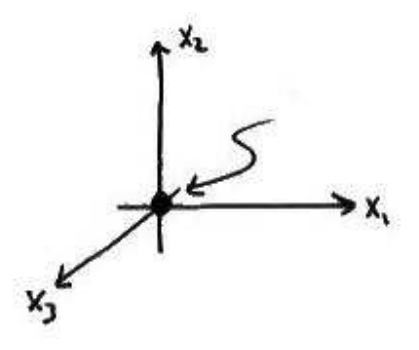

If  $\vec{V}$  is not  $\vec{0}$ , the multiples  $\vec{V}$ , span $\{\vec{V}\}$ , form a line through the origin:

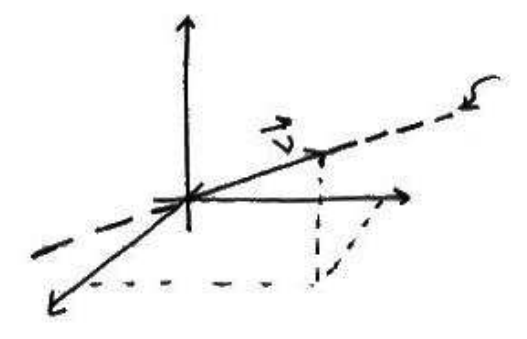

If  $\vec{U}, \vec{V}$  are nonzero vectors that don't lie along the same line, the combinations  $\vec{U}, \vec{V},$   $\text{Span}\{\vec{U}, \vec{V}\}$  form a plane through the origin:

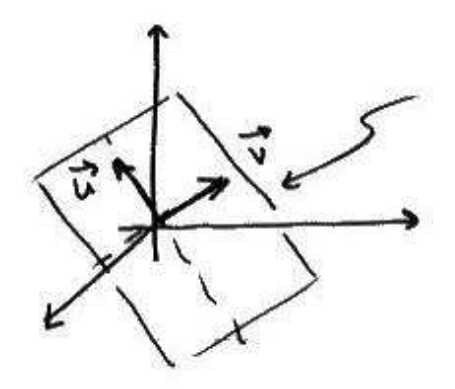

If  $\vec{U}, \vec{V}, \vec{W},$  are 3 vectors in <u>different directions,</u>  $\operatorname{span}\{\vec{U}, \vec{V}, \vec{W}\}$  is <u>all</u> of  $\Re^3$ :

Part of

**Ex:**  
\n**Is** 
$$
\begin{bmatrix} 1 \\ 2 \\ 3 \end{bmatrix}
$$
 in Span  $\left\{ \begin{bmatrix} 1 \\ 0 \\ 1 \end{bmatrix}, \begin{bmatrix} -1 \\ 1 \\ 2 \end{bmatrix} \right\}?$   
\n**Is**  $\begin{bmatrix} 1 \\ 2 \\ 3 \end{bmatrix}$  a combination of  $\begin{bmatrix} 1 \\ 0 \\ 1 \end{bmatrix}, \begin{bmatrix} -1 \\ 1 \\ 2 \end{bmatrix} \right\}?$   
\n**Is**  $\begin{bmatrix} 1 \\ 2 \\ 3 \end{bmatrix}$  a combination of  $\begin{bmatrix} 1 \\ 0 \\ 1 \end{bmatrix} = \begin{bmatrix} 1 \\ 2 \\ 2 \end{bmatrix}$ 

(Check to see if weights  $C_1, C_2$  exist by reducing an appropriate augmented matrix to echelon form.)